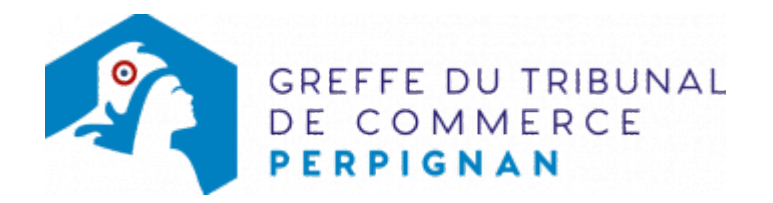

# SARL - NOMINATION D'UN CO-GÉRANT

### Les démarches à accomplir avant modification du dossier

- Tenir une assemblée des associés décidant de la nomination d'un co-gérant
- Publier un avis relatif à la modification dans un journal d'annonces légales

Le dossier complet permettant de modifier une inscription au registre du commerce et des sociétés peut être déposé sur le site<https://www.infogreffe.fr/formalites/modifier-une-entreprise>

## Les documents à joindre au dossier de modification

#### Actes à produire

un exemplaire du procès-verbal de l'acte de la société constatant la nomination d'un co-gérant, certifié conforme par un co-gérant au moins

#### Pièces justificatives à joindre au dossier

- [un pouvoir](https://www.greffe-tc-perpignan.fr/uploads/paris/RCS/docs%20word/modele_pouvoir.doc) du co-gérant s'il n'effectue pas lui-même la formalité
- une attestation de parution de l'avis de modification paru dans un journal d'annonces légales
- s'il s'agit d'une activité réglementée, joindre le diplôme, l'agrément ou l'autorisation d'exercice délivrée par l'autorité de contrôle de ladite é
- une copie de la pièce d'identité du nouveau co-gérant : copie du passeport ou de la carte nationale d'identité, ou copie recto-verso du titre de séjour en cours de validité, le cas échéant. Le statut porté sur le titre de séjour de son titulaire doit lui permettre de s'inscrire au RCS [pour plus de détails, cliquez ici](https://www.greffe-tc-paris.fr/procedure/titre_sejour)
- [une déclaration sur l'honneur de non-condamnation](https://www.greffe-tc-perpignan.fr/uploads/paris/RCS/docs%20word/modele_dnc.doc) datée et signée du nouveau co-gérant, qui fera l'objet d'une vérification par le juge commis à la surveillance du Registre du Commerce et des Sociétés auprès des services du casier judiciaire national
- une attestation de filiation du nouveau co-gérant (nom et prénoms du père et, nom de jeune fille et prénoms de la mère), sauf si la filiation figure dans un document déjà fourni

#### Coût

 $\bullet$  Joindre à la formalité un règlement de 188.81 € (comprenant 13,53 € de coût de dépôt d'actes)

Répartition du montant exigé pour cette formalité

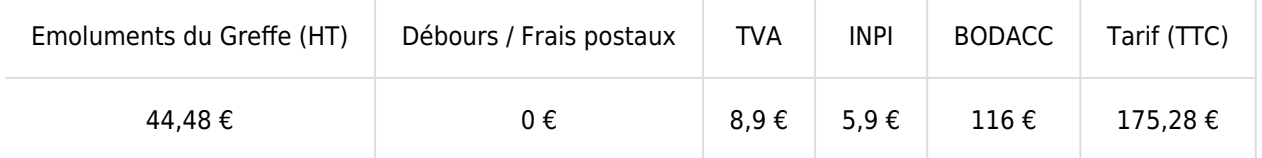

Greffe : émoluments fixés par [arrêté du 10 mars 2020](https://www.legifrance.gouv.fr/jorf/id/JORFTEXT000041663306) du ministre de l'économie et des finances et du ministre de la justice

INPI : Institut National de la Propriété Industrielle (somme reversée par le greffe)

BODACC : [Bulletin Officiel des Annonces Civiles et Commerciales](https://www.greffe-tc-perpignan.fr/fiche/immatriculationbodacc) (somme reversée par le greffe)